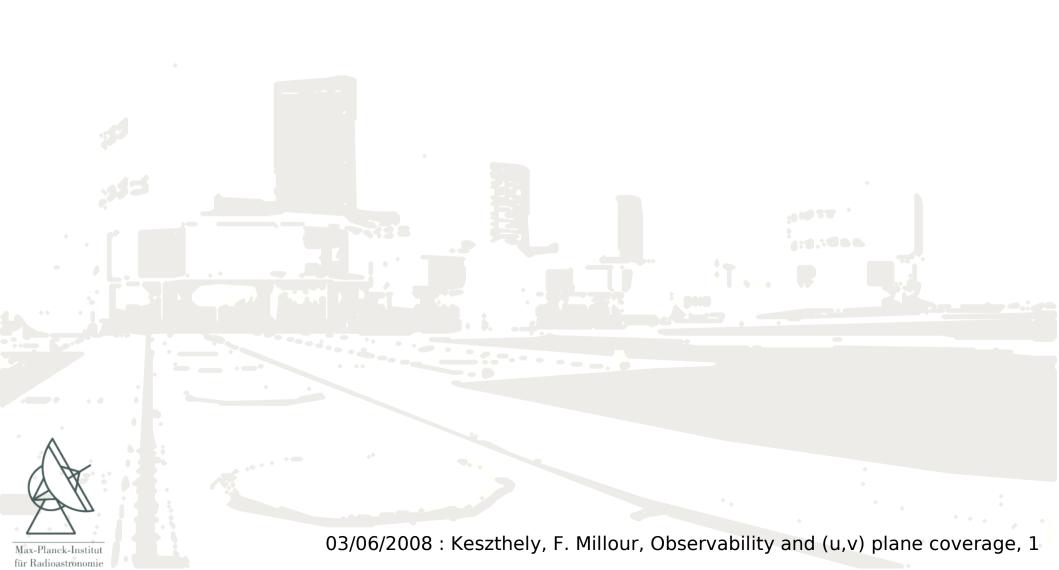

### Observability (and (u,v) coverage)

## Euro Summer School Astrometry and Imaging with the Very Large Telescope Interferometer June 1 - June 14

#### Florentin MILLOUR

(Max-Planck Institut fur Radioastronomie) fmillour@mpifr-bonn.mpg.de

based on the presentation of D. Segransan at the Goutelas Summer school (2006)

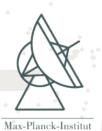

für Radioastronomie

#### Observability

Single dish telescopes:

Constraints are HA and Fz

=> one needs LST, RA and DEC

Observing efficiency is high (large (u,v) coverage, low overheads) Example: NACO imaging  $\sim 1-2$  hrs

Interferometers:

Constraints are HA, Fz and (u,v)

- => one needs LST, RA, DEC and Bvect
- + Hardware constraints : DL range, Dome vignetting

Observing **efficiency is low** (poor (u,v) coverage, high overheads) Example: AMBER *moderate* UV coverage ~ 1-2 <u>nights</u>

=> A good Observation Preparation Software is required

### So, why is interferometry so unique?

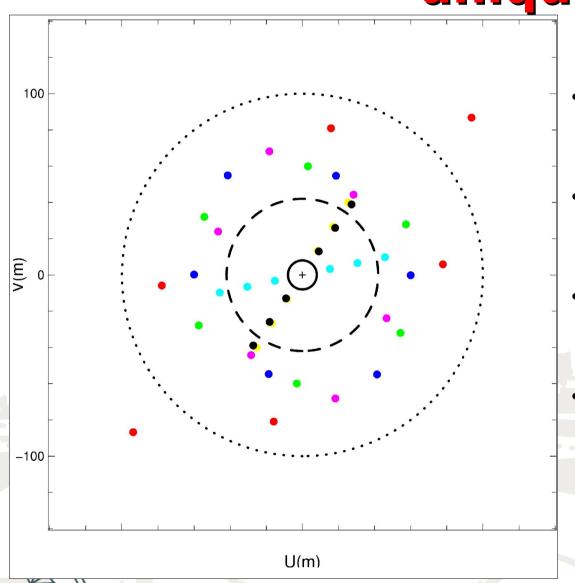

- Full circle = VLT today. (NACO ~ 1-2 hours)
- Dashed circle = E-ELT (42m).
   (??? hrs, available in ??? yrs)
- Dotted circle = OWL (100m).
   (will never exist)
- Colour points = AMBER today.
   (1.5 <u>night</u>, with <u>short</u> baselines)

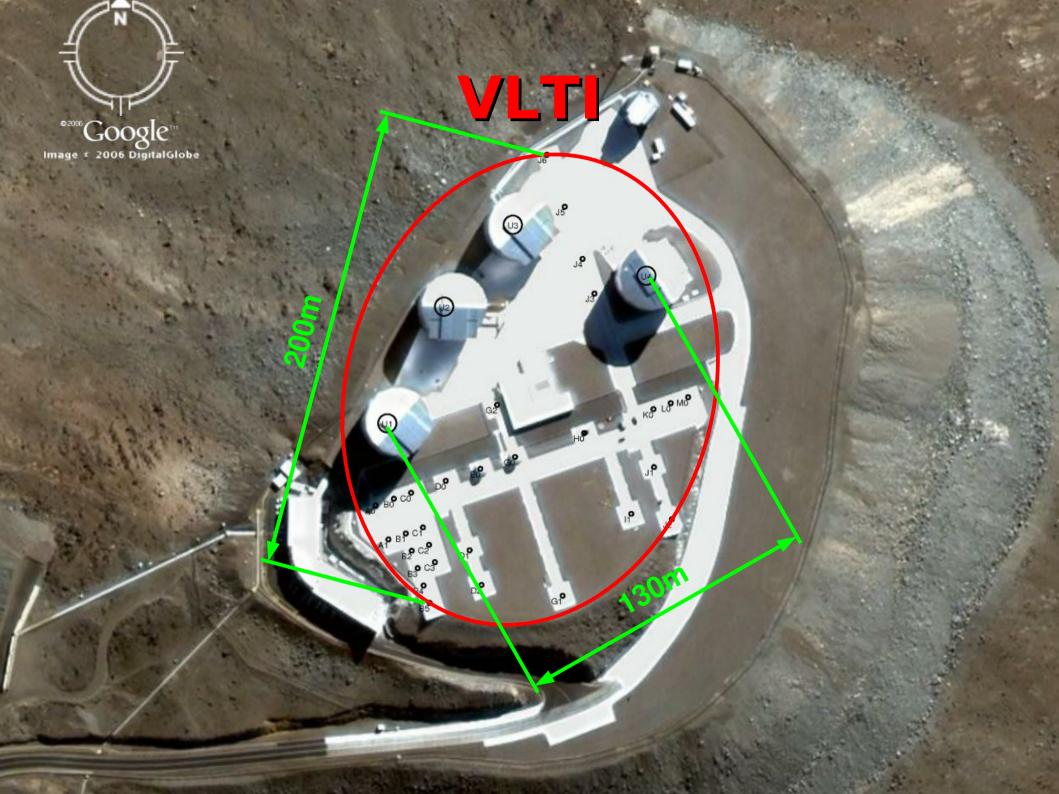

#### What is (u,v) plane?

$$V(u,v) = \frac{\hat{I}(u,v)}{\hat{I}(0,0)}$$

Fourier transform

$$\hat{I}(u,v) \Leftrightarrow I(x,y)$$

$$ec{m{B}}\!=\!\!(\Delta\,m{X}$$
 ,  $\Delta\,m{Y}$  ,  $\Delta\,m{Z})$  is the projected baseline vector

$$(u,v)=\frac{1}{\lambda}(\Delta X,\Delta Y)$$
 are the spatial frequencies

Spatial frequencies:

- unitless (radians<sup>-1</sup>)
- represent distances in the wavefront in wavelength units
- (u,v) are conjugated to (x,y)

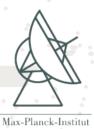

#### (u,v) plane and single dish telescope

Object observed at the Special Astronomical Observatory (Zelentchouk)

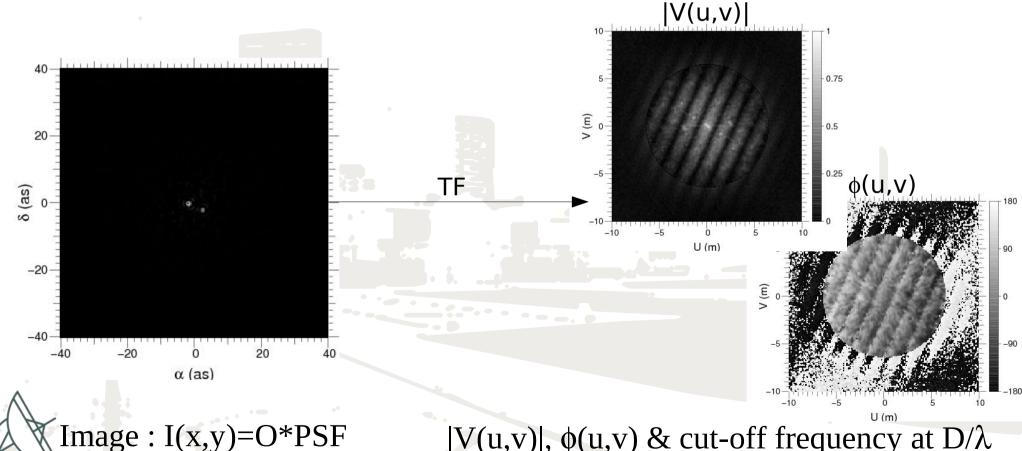

Max-Planck-Institut für Radioastronomie

|V(u,v)|,  $\phi(u,v)$  & cut-off frequency at D/ $\lambda$ 

## (u,v) plane with an interferometer: 2T snapshot

(u,v) plane is poorly sampled.

A lot of the object's information is missing due to the (u,v) gaps.

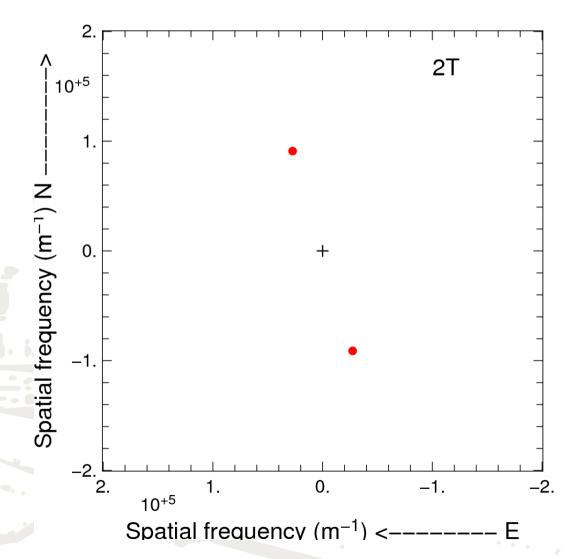

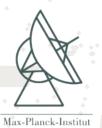

#### How to fill the (u,v) gaps?

- "cheap" way:
  - Earth rotation \_\_\_\_\_ Time consuming (supersynthesis)
  - Wavelength range Lower sensitivity
- "expensive" way:
  - Increase Nr of \_\_\_\_\_ Expensive telescopes
  - Baseline
     reconfiguration
     Time consuming
     expensive

## (u,v) plane filling with more telescopes

- A <u>2 telescopes</u> interferometer gives access to <u>1</u> (u,v) point per measurement.
- A <u>3 telescopes</u> interferometer gives access to <u>3</u> (u,v) points per measurement.
- A <u>N telescopes</u> interferometer gives access to <u>N(N-1)/2</u> (u,v) points per measurements
- => We have access to high spatial frequencies but ...

A lot of gaps remain in the (u,v) plane

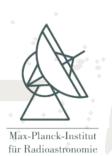

### (u,v) plane filling with more telescopes: 2T

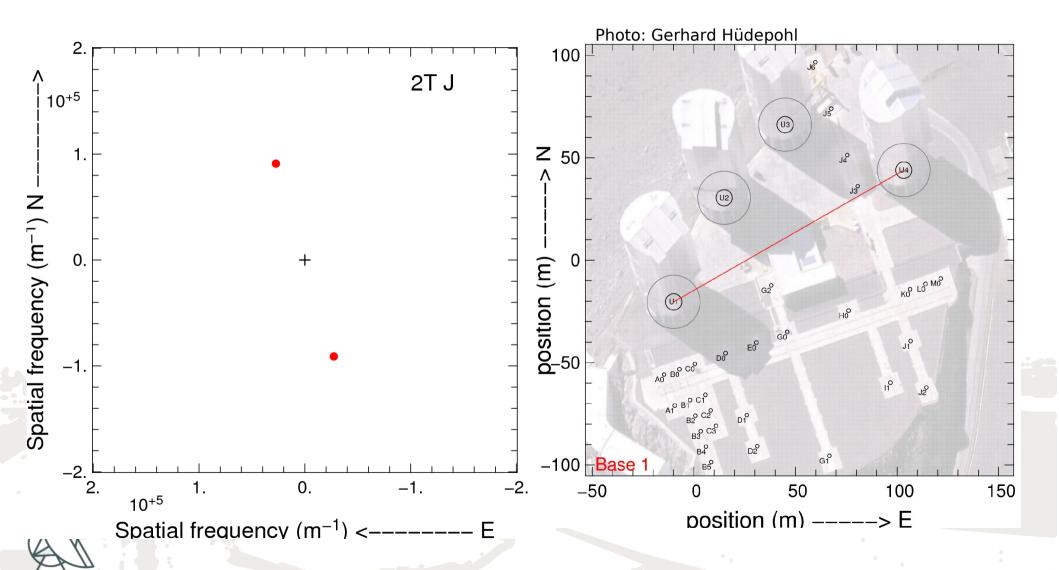

### (u,v) plane filling with more telescopes: 3T

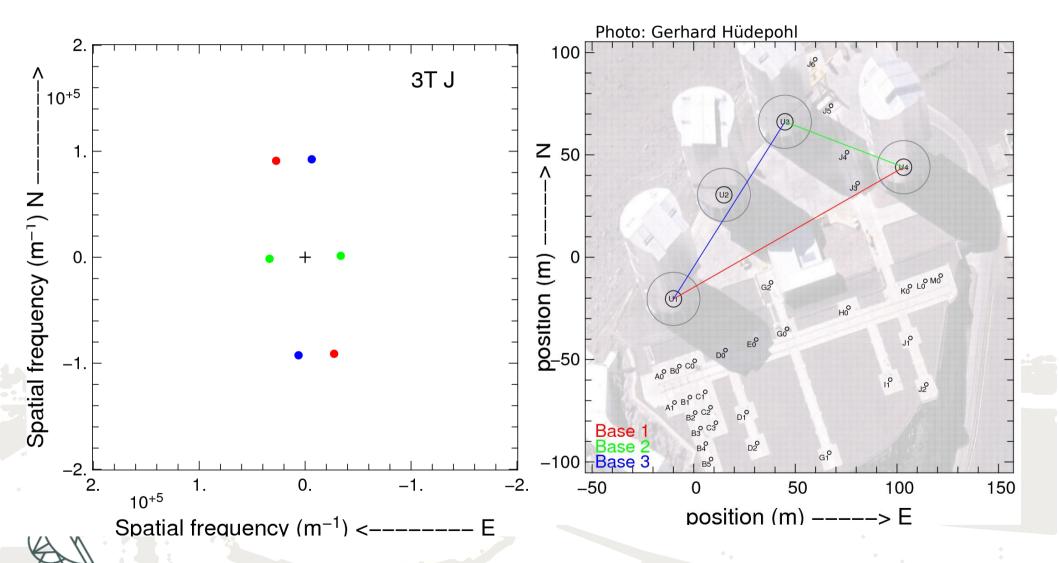

### (u,v) plane filling with more telescopes: 4T

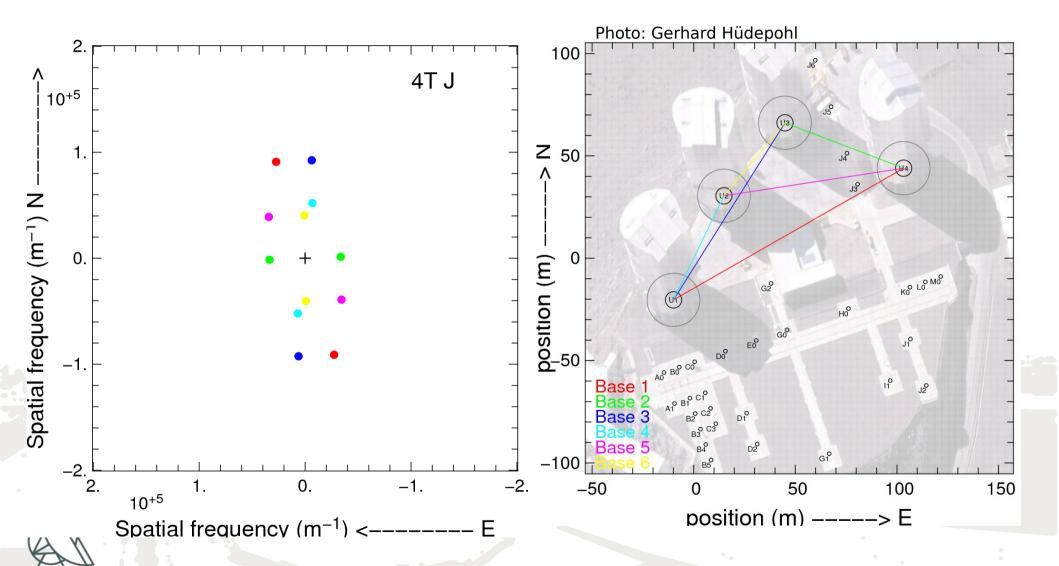

### (u,v) plane filling with more telescopes: 8T (4AT & 4UT)

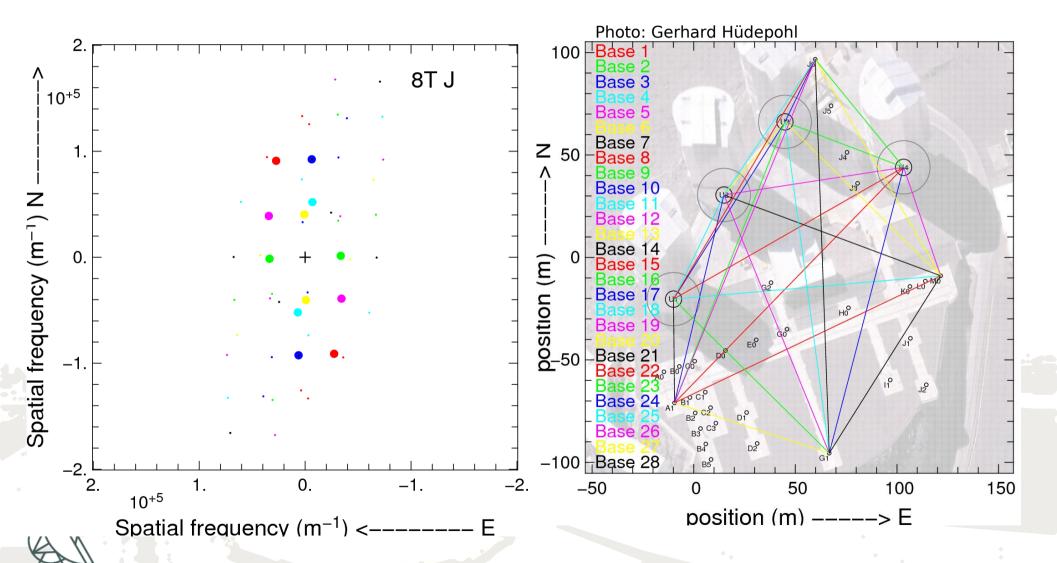

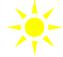

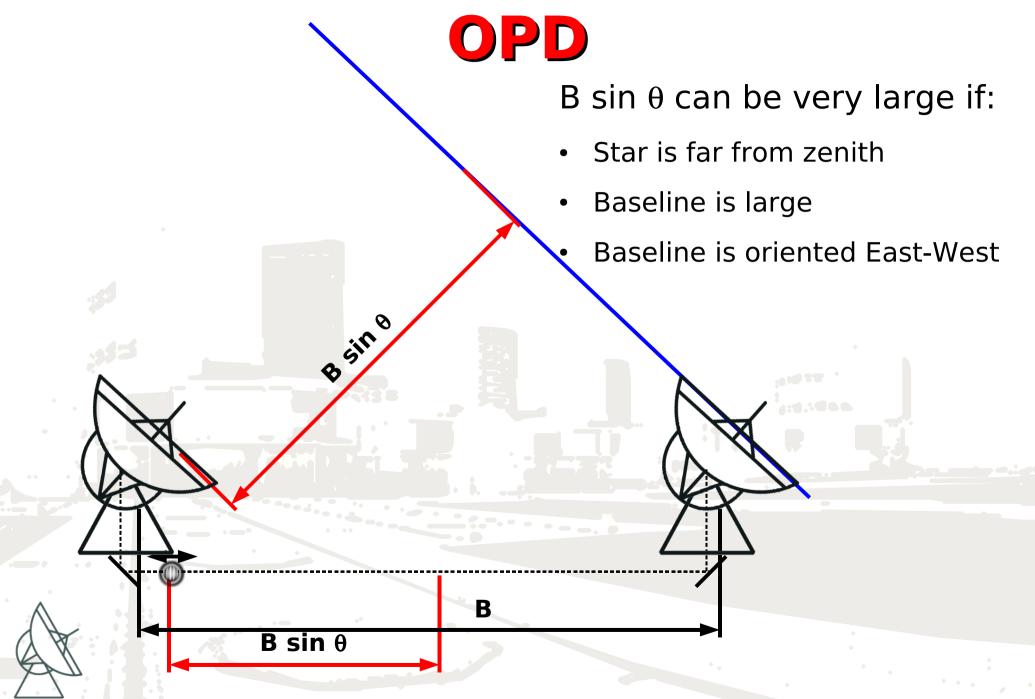

Max-Planck-Institut für Radioastronomie 03/06/2008: Keszthely, F. Millour, Observability and (u,v) plane coverage, 15

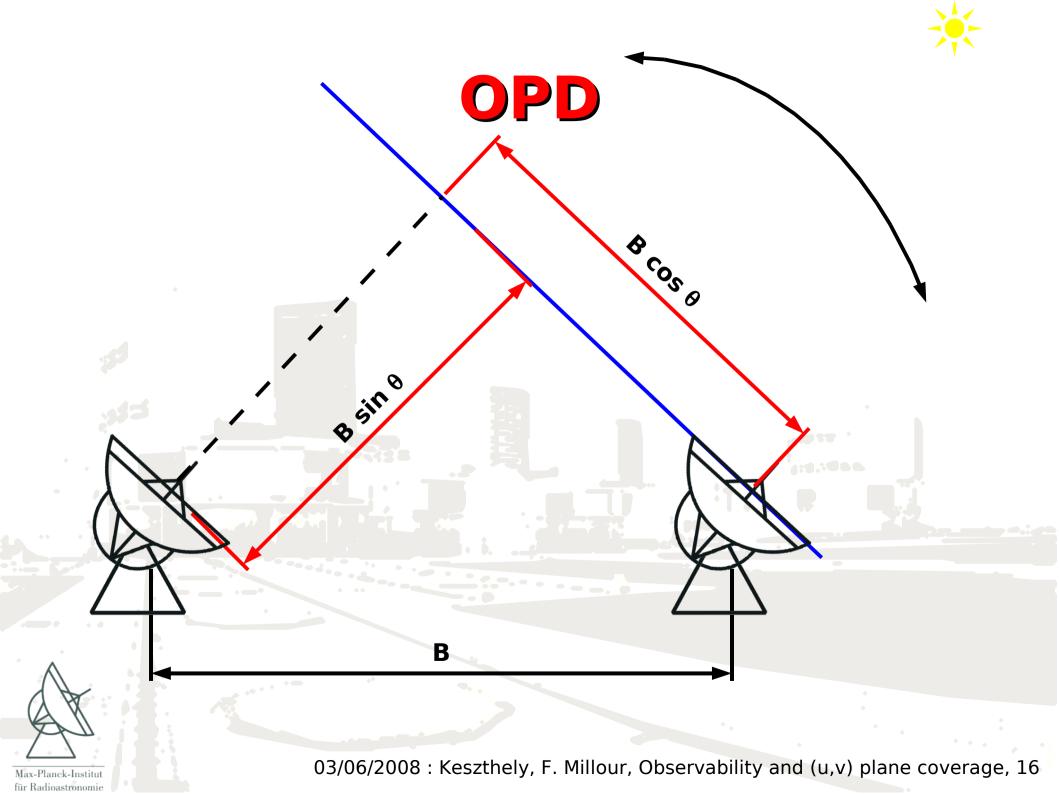

### (u,v) plane filling with the earth rotation (supersynthesis)

- (u,v) plane sampling depends on:
  - hour angle h
  - source declination  $\delta$
  - baseline vector (X,Y,Z)

$$\begin{vmatrix} u \\ v \\ w \end{vmatrix} = \frac{1}{\lambda} \begin{vmatrix} \sin(h) & \cos(h) & 0 \\ -\sin(\delta)\cos(h) & \sin(\delta)\cos(h) & \cos(\delta) \\ \cos(\delta)\cos(h) & -\cos(\delta)\sin(h) & \sin(\delta) \end{vmatrix} \begin{vmatrix} \chi \\ \gamma \\ Z \end{vmatrix}$$

Eliminating h from the equation above gives an ellipse equation:

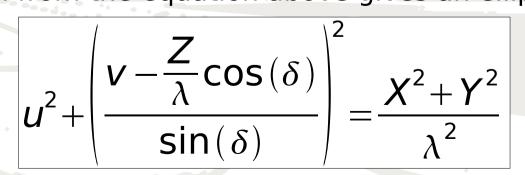

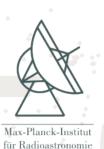

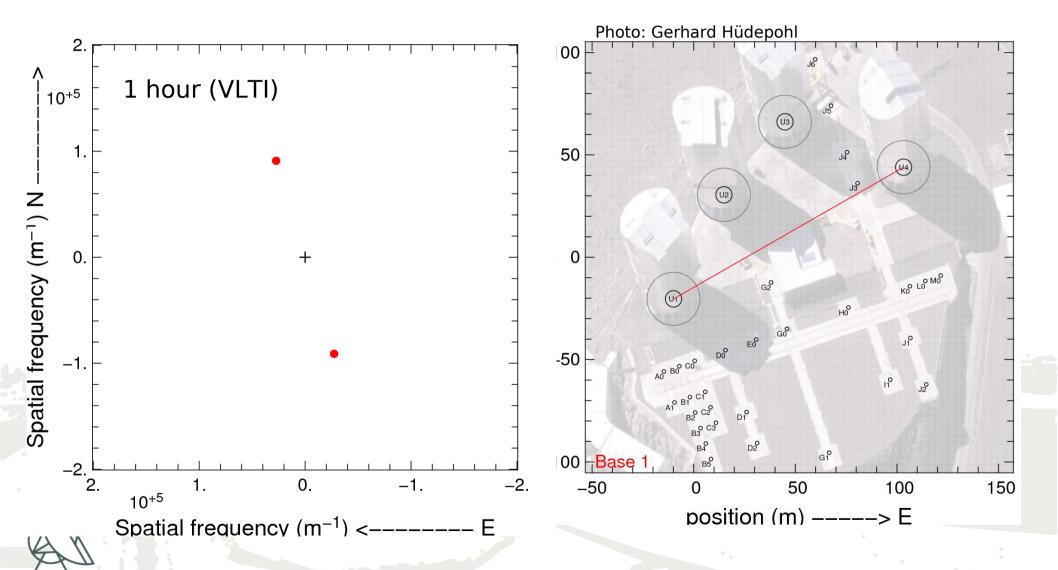

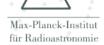

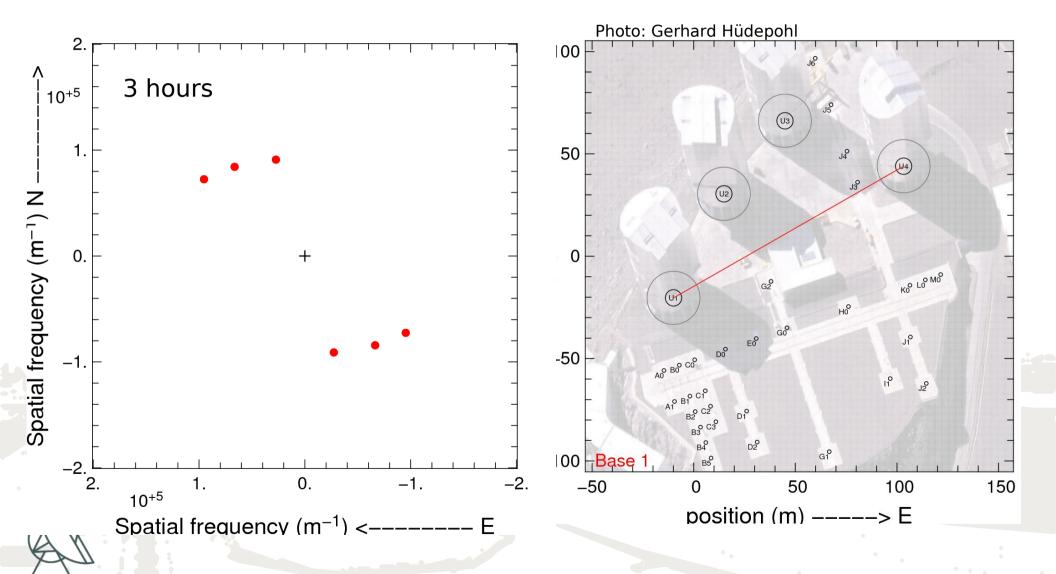

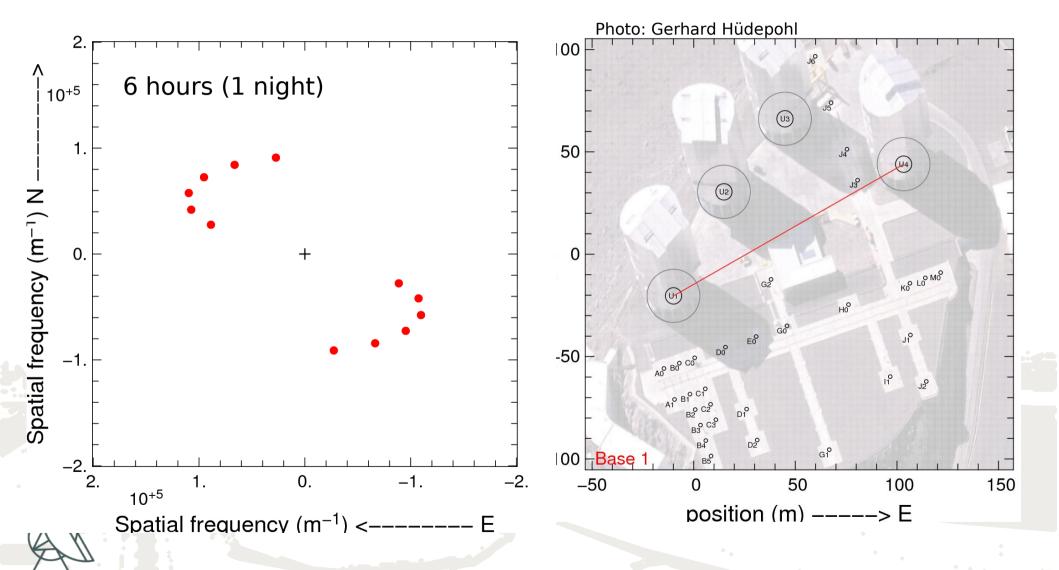

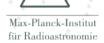

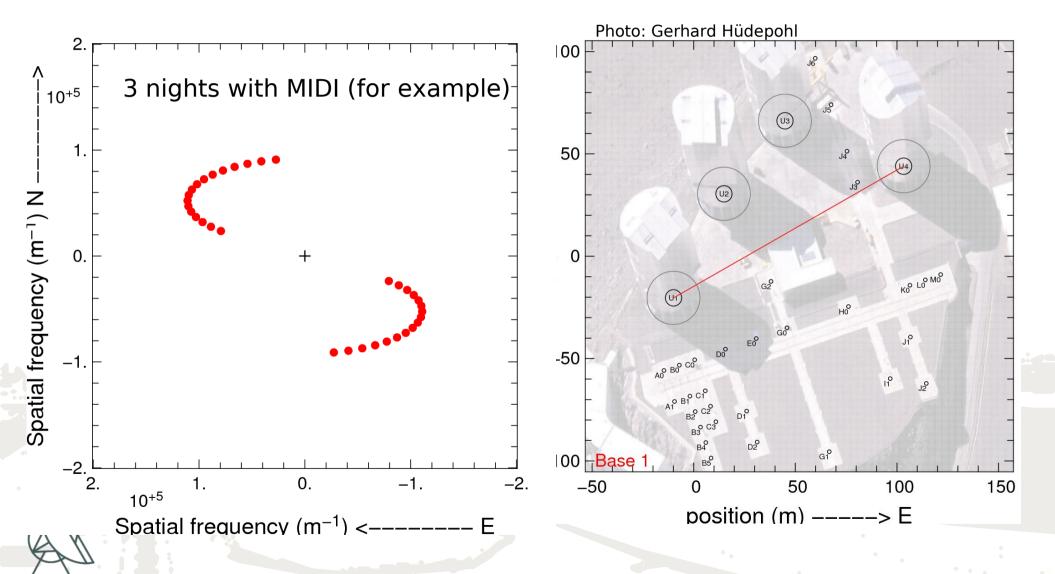

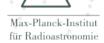

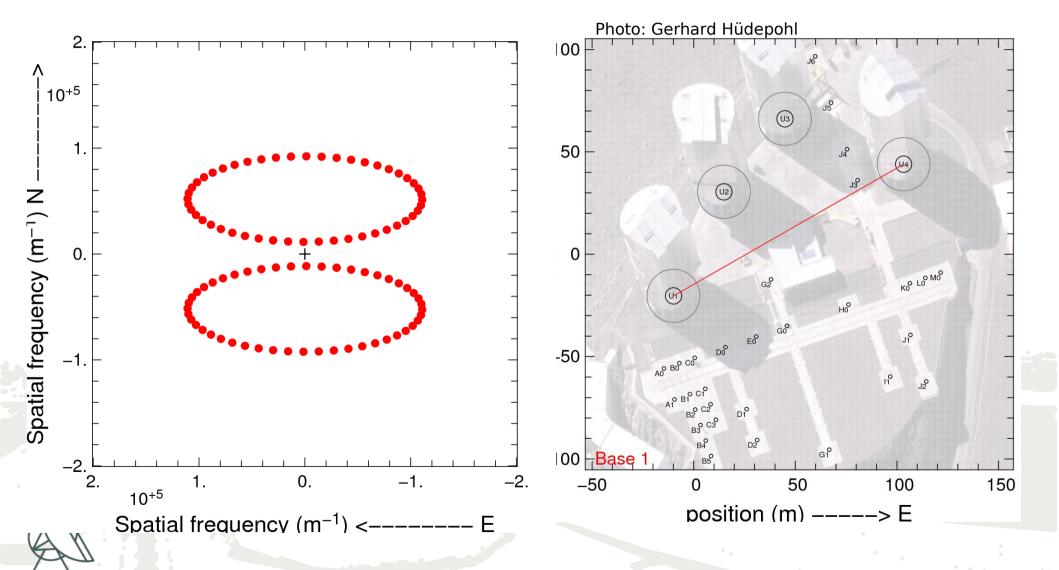

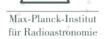

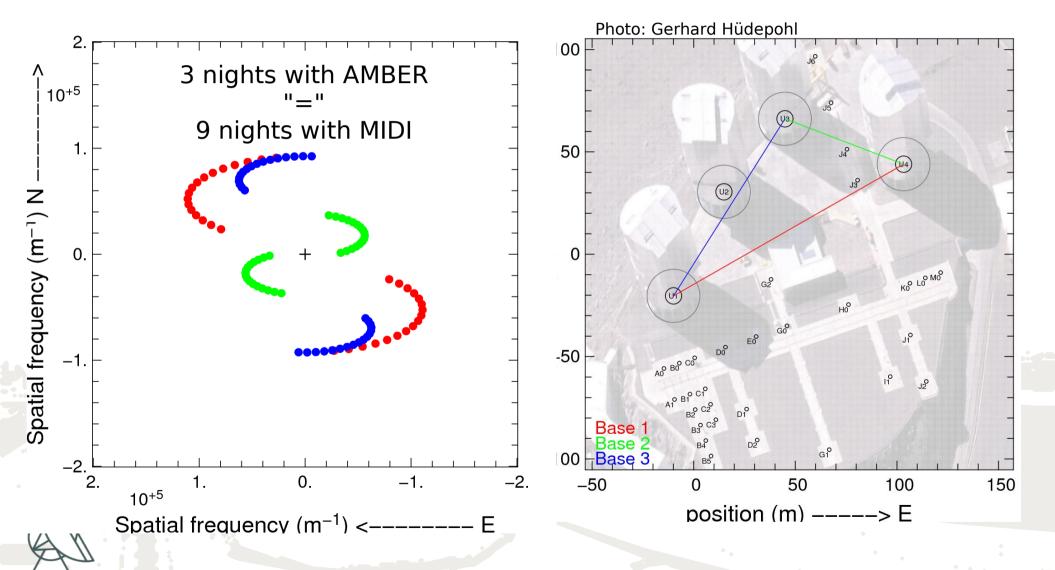

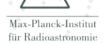

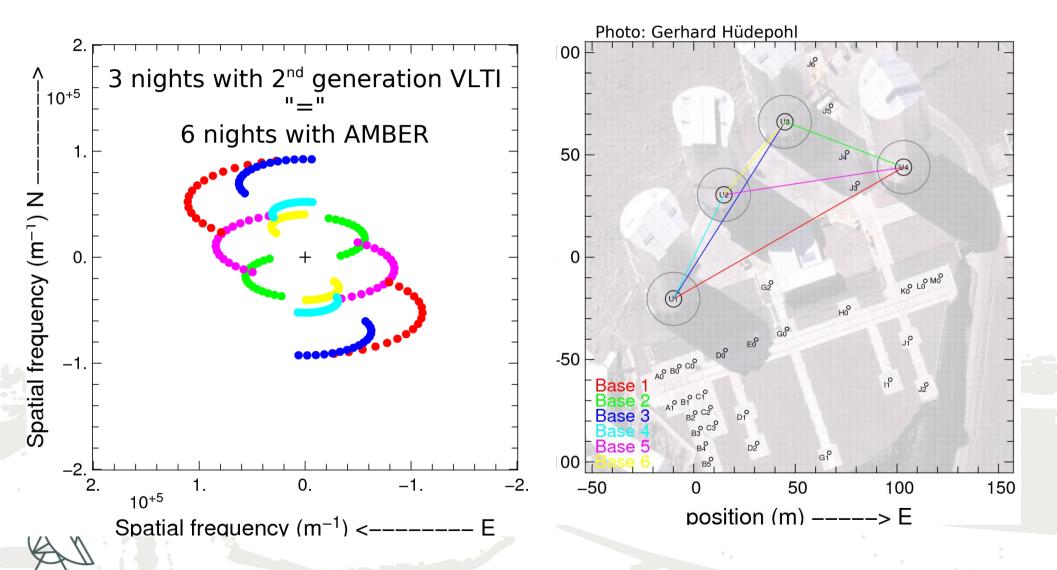

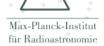

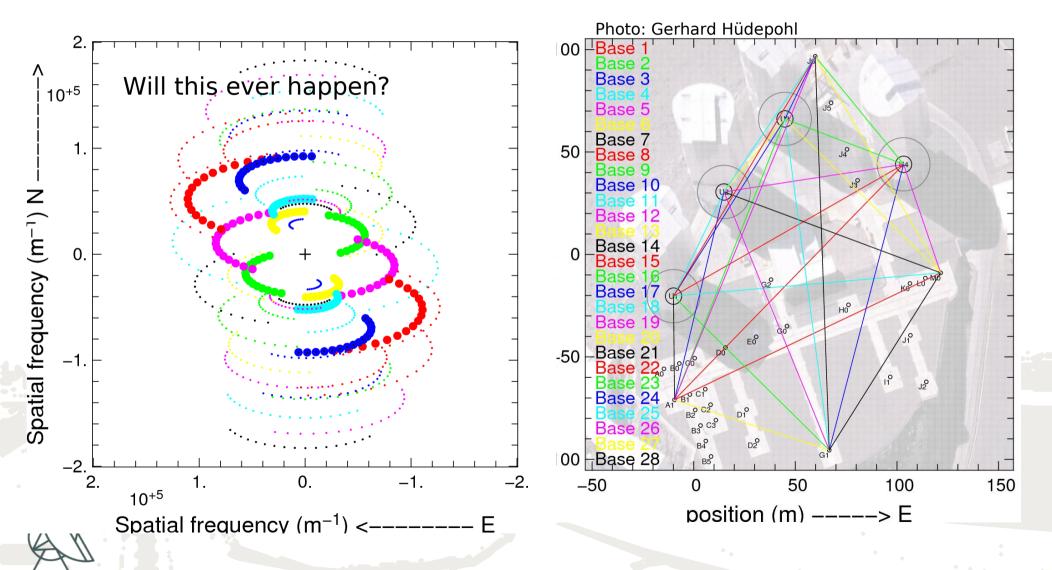

### (u,v) plane filling with spectral coverage

Spatial frequencies:

$$f = B/\lambda$$

f = B/λ

=> You scan different spatial frequencies at different wavelengths for a given baseline (achromatic object)! Fixed Signature of the spatial frequencies at different spatial frequencies at different spatial frequencies at

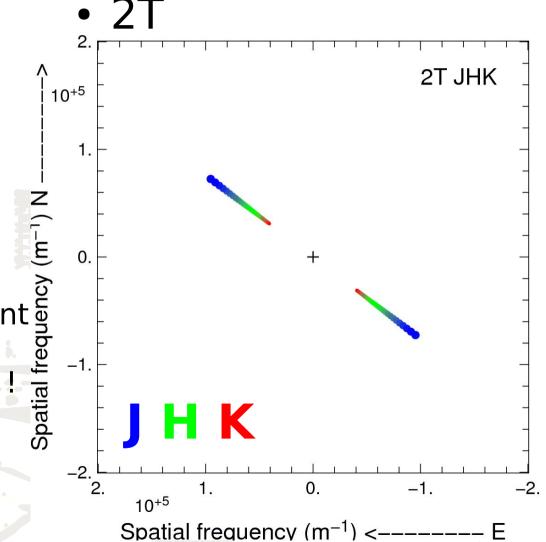

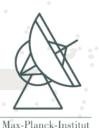

## Supersynthesis + spectral coverage (2T)

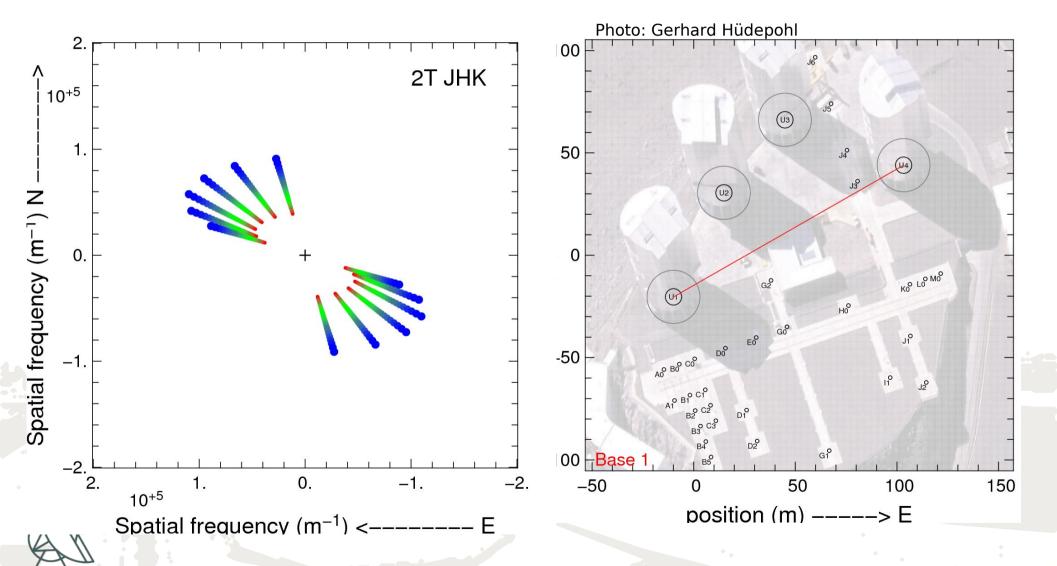

### Supersynthesis + spectral coverage (3T)

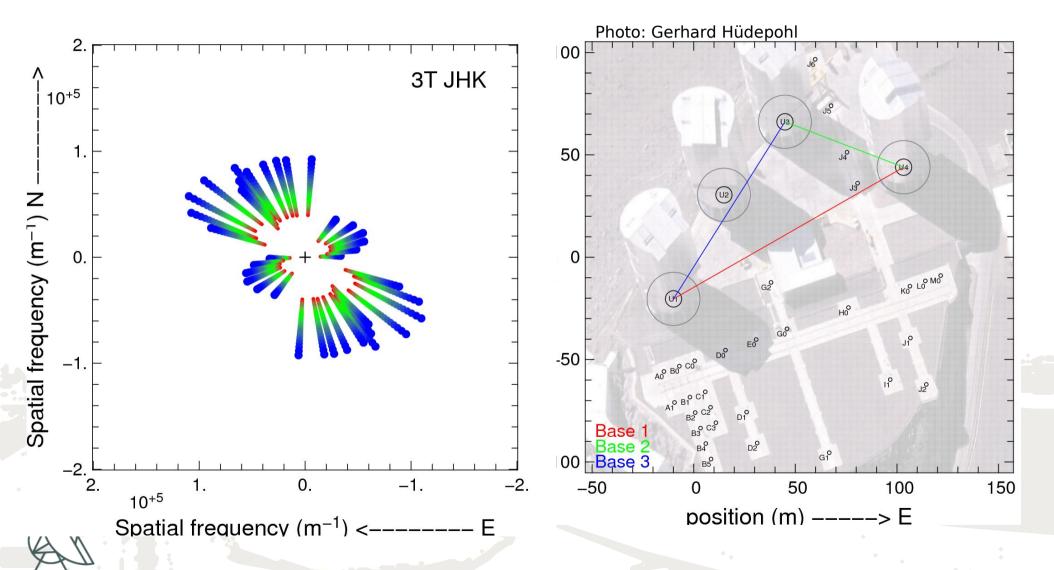

### Supersynthesis + spectral coverage (4T)

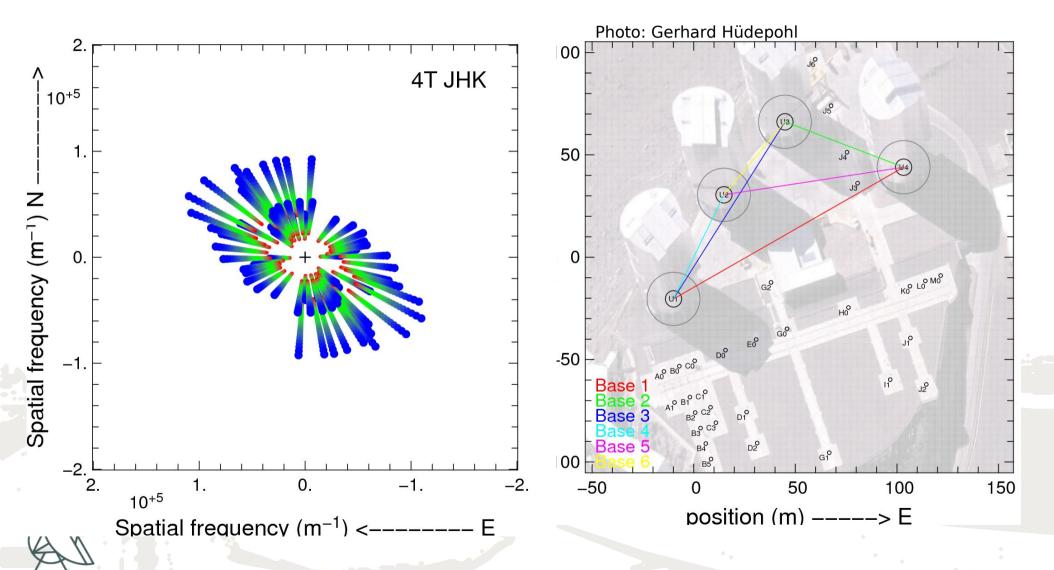

## Supersynthesis + spectral coverage (8T)

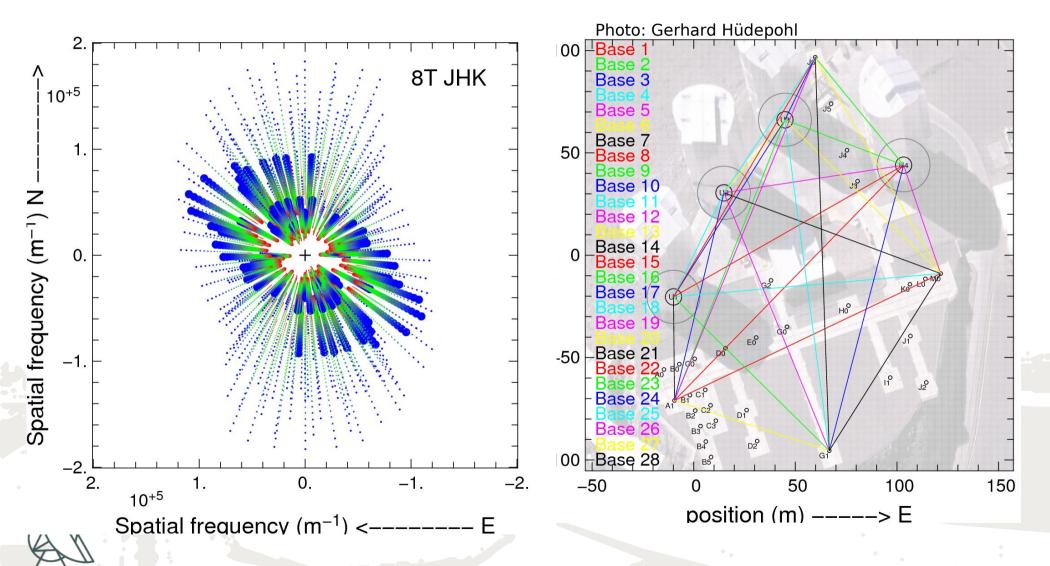

### Supersynthesis + spectral coverage (8T)

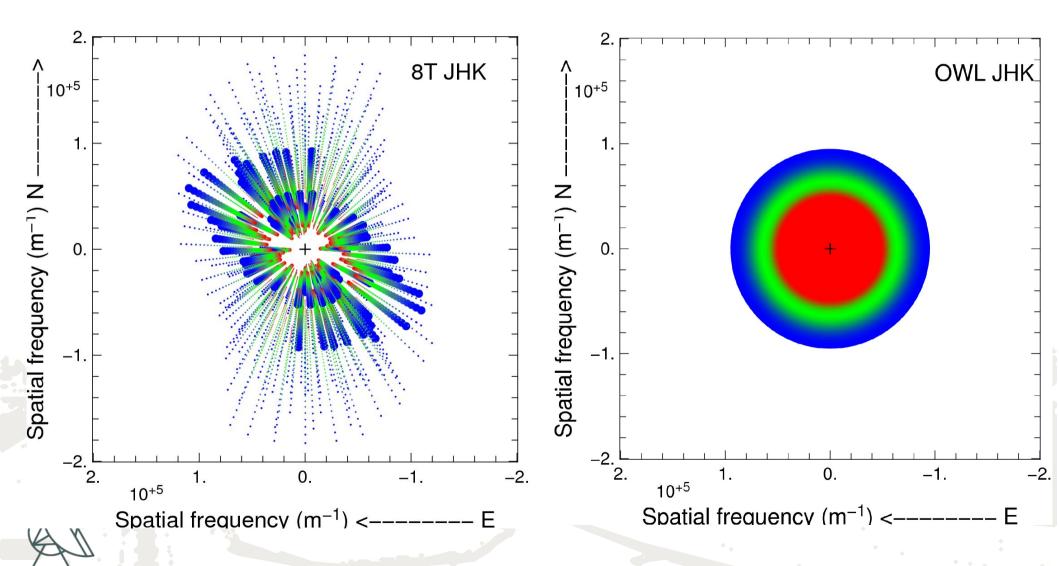

### Supersynthesis + spectral coverage (8T)

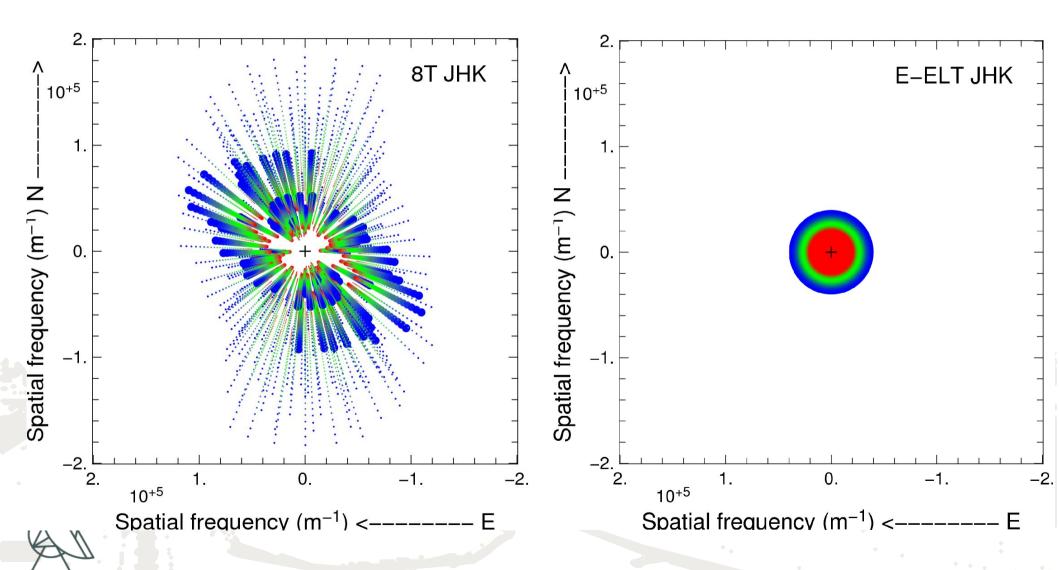

### What is an <u>appropriate</u> UV-plane sampling?

Well, it depends ...

- on the object you are observing, angular size of the source, simple vs. complex source, model fitting vs. image reconstruction,
- on the instrument you are using, accuracy on visibilities, spectral resolution, number of telescopes,
- on your own scientific goal. simple model fitting, "advanced" model fitting, imaging,

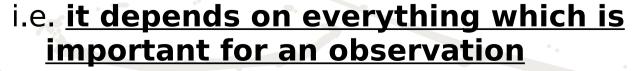

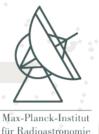

# Is your UV plane suitable for imaging?

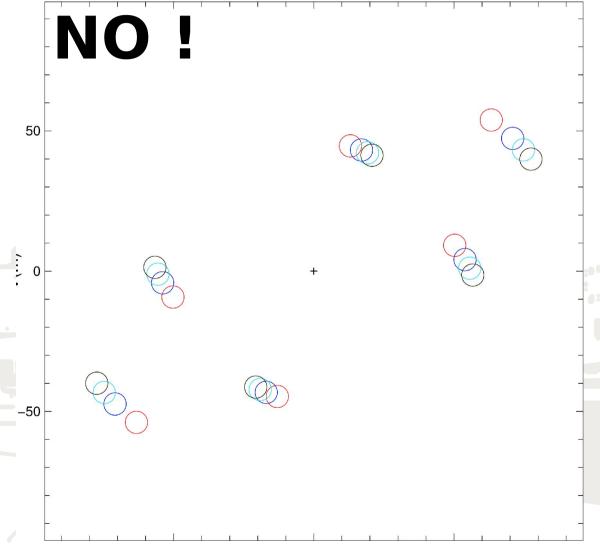

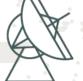

U(m)

03/06/2008: Keszthely, F. Millour, Observability and (u,v) plane coverage, 34

Is your UV plane suitable for imaging?

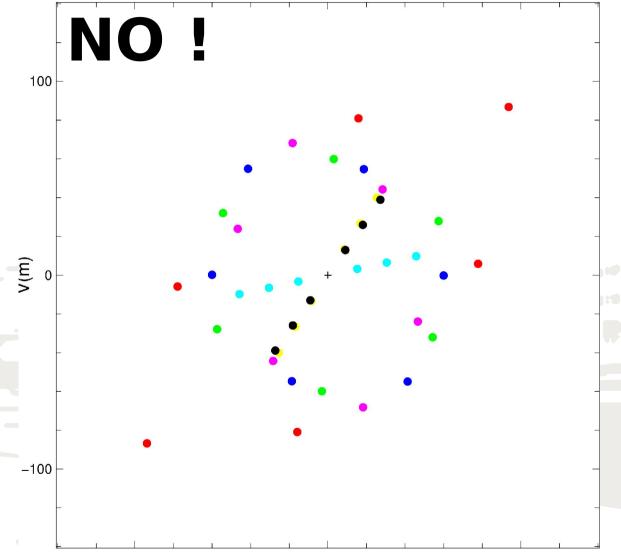

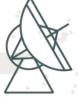

U(m) 03/06/2008 : Keszthely, F. Millour, Observability and (u,v) plane coverage, 35

Is your UV plane suitable for imaging?

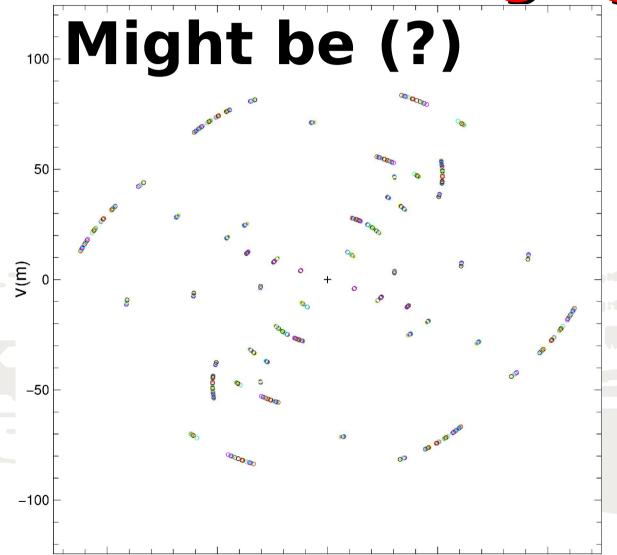

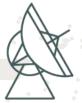

U(m) 03/06/2008: Keszthely, F. Millour, Observability and (u,v) plane coverage, 36

#### Example (1)

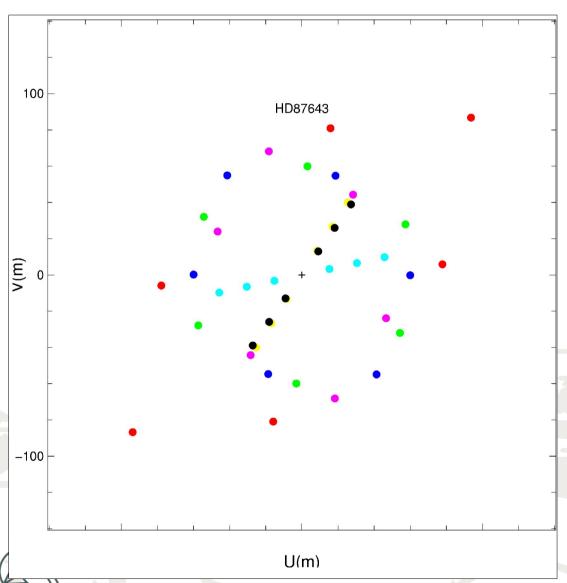

Binary star? + Enveloppe?

- N telescopes = 3
- accuracy on  $V^2 > 1\%$
- moderate UV coverage (1.5 night!)
- use of spectral resolution to improve UV coverage

HD87643, Millour et al. in prep, 2008(9?)

#### Example (1)

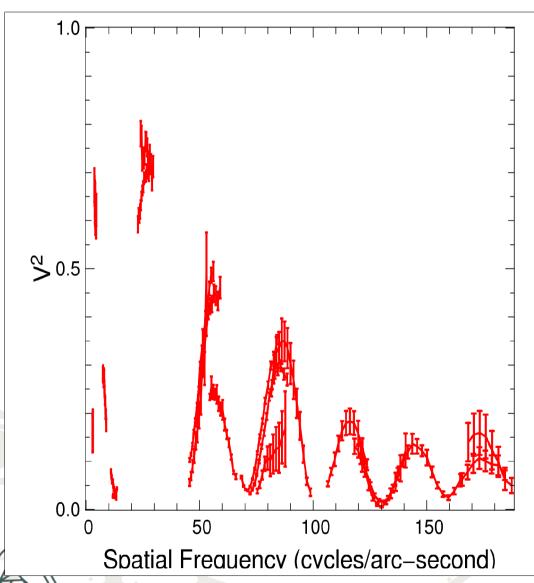

#### Binary star + enveloppe

- N telescopes = 3
- accuracy on V<sup>2</sup> > 1%
- moderate UV coverage
- use of spectral resolution to improve UV coverage

HD87643, Millour et al. in prep, 2008(9?)

#### Example (1)

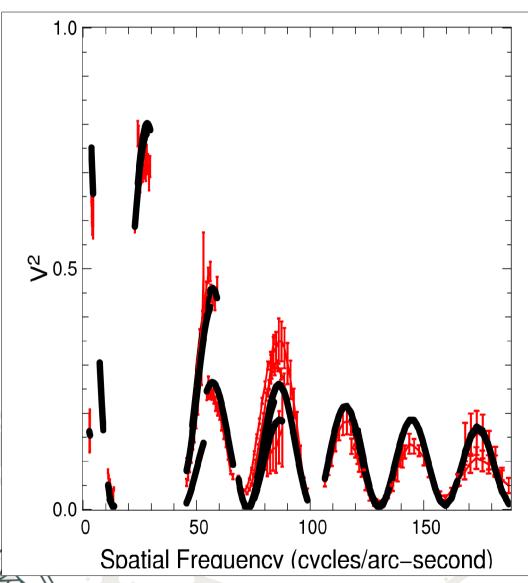

#### Binary star + enveloppe

- N telescopes = 3
- accuracy on V<sup>2</sup> > 1%
- moderate UV coverage
- use of spectral resolution to improve UV coverage

HD87643, Millour et al. in prep, 2008(9?)

### Example (2)

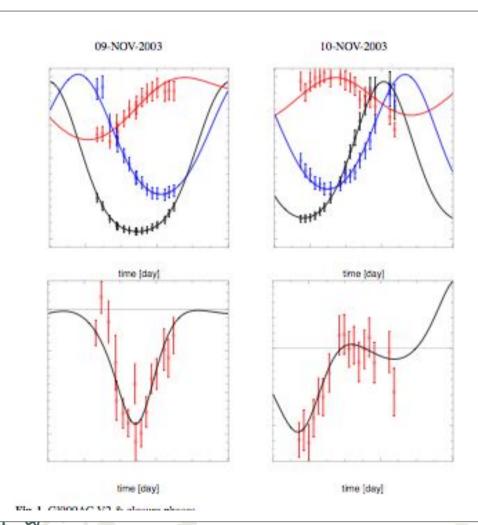

Binary star observation with IOTA

- accuracy on  $V^2 > 1\%$
- limited UV coverage

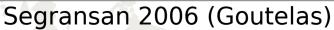

#### Example (2)

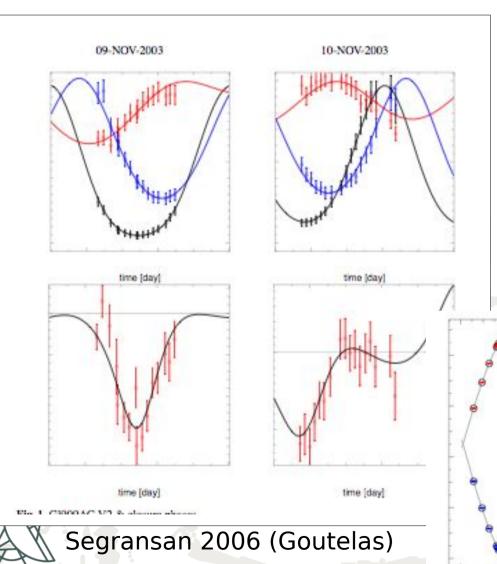

Binary star observation with IOTA

- accuracy on  $V^2 > 1\%$
- limited UV coverage
- **but** ... binary observed at different orbital phases
- and ... radial velocities

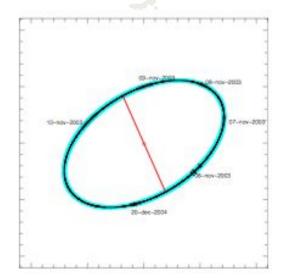

#### Example (3)

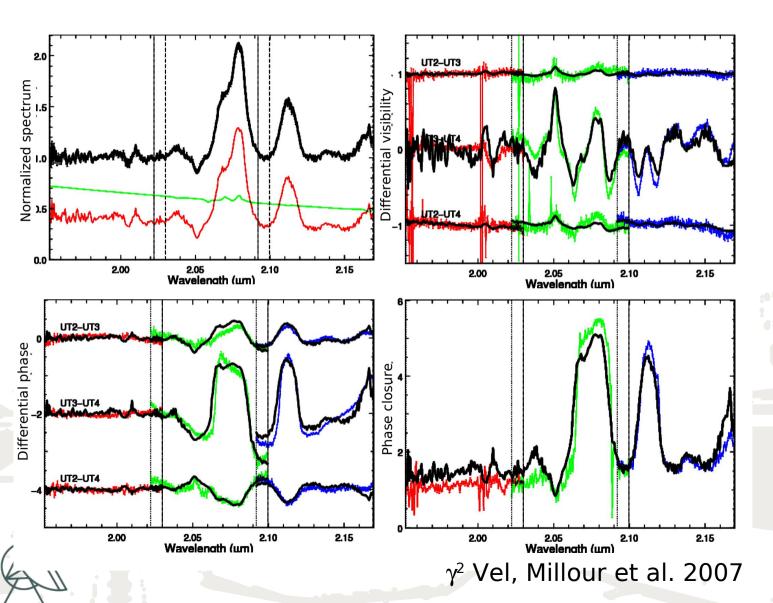

Very poor (u,v) coverage (1 snapshot), but ...

Spectral coverage and varying flux ratio makes it working!

#### Example (4)

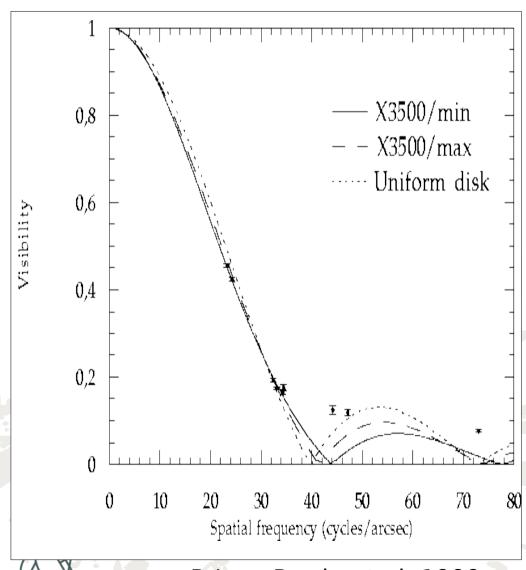

Radius measurement with IOTA/FLUOR

- N telescope = 2 (at that time)
- accuracy on  $V^2 << 1\%$
- poor UV coveragebut ...

a few points at the right place do the job

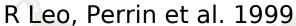

### What is an <u>appropriate</u> (U,V)plane sampling?

There is no simple answer!

## This is why ASPRO was created

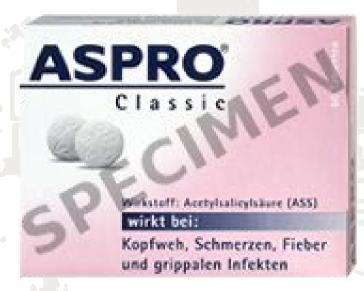

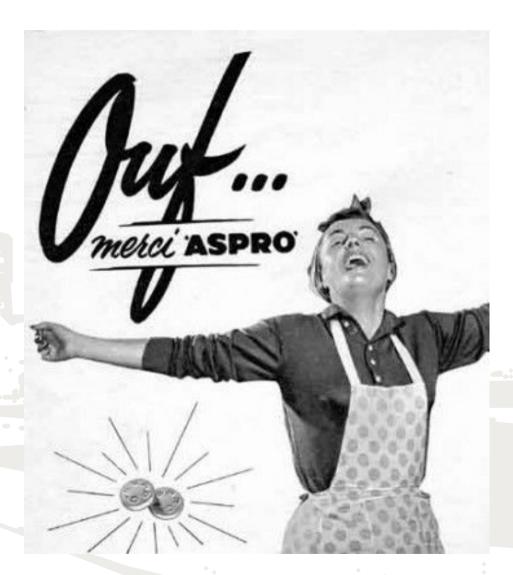

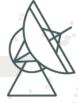

Max-Planck-Institut für Radioastronomie

# How to launch ASPRO (on the web)

Start your favourite browser

für Radioastronomie

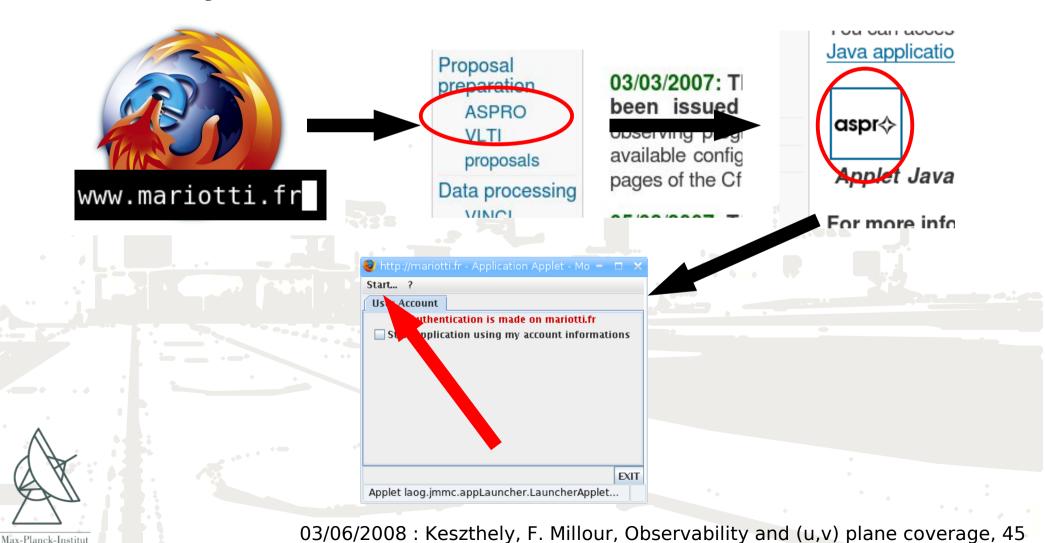

# How to launch ASPRO (on the web, continued...)

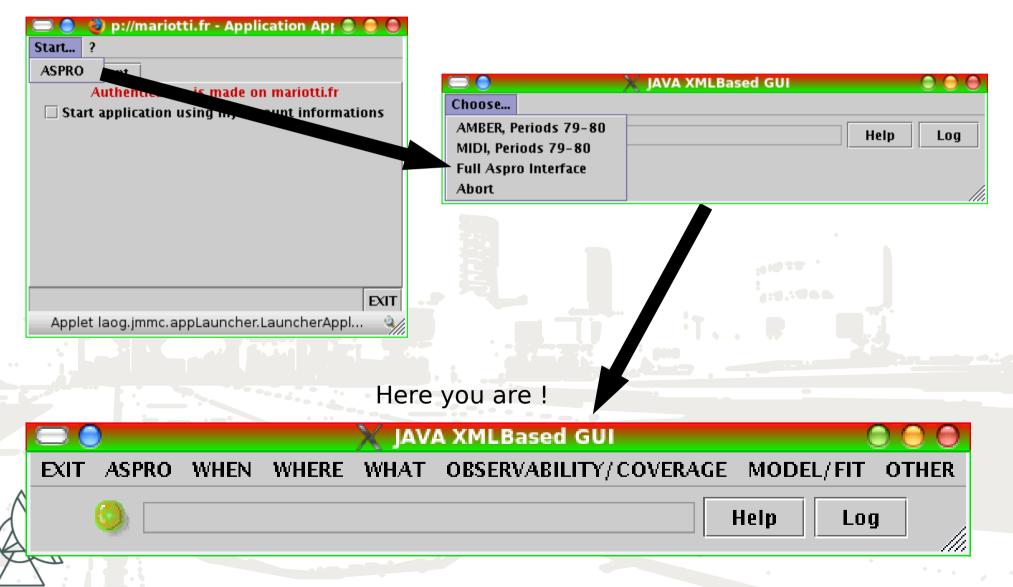

Max-Planck-Institut für Radioastronomie

### **ASPRO tips and tricks**

- Check out the command line!
- Do not hesitate to restart ASPRO in case of doubt
- ASPRO modules communicate with files, so check the file names in case of problem
- ASPRO does <u>NOT</u> normalize visibilities, so the sum of fluxes you enter <u>MUST</u> be 1

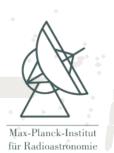

# How to launch ASPRO (local installation)

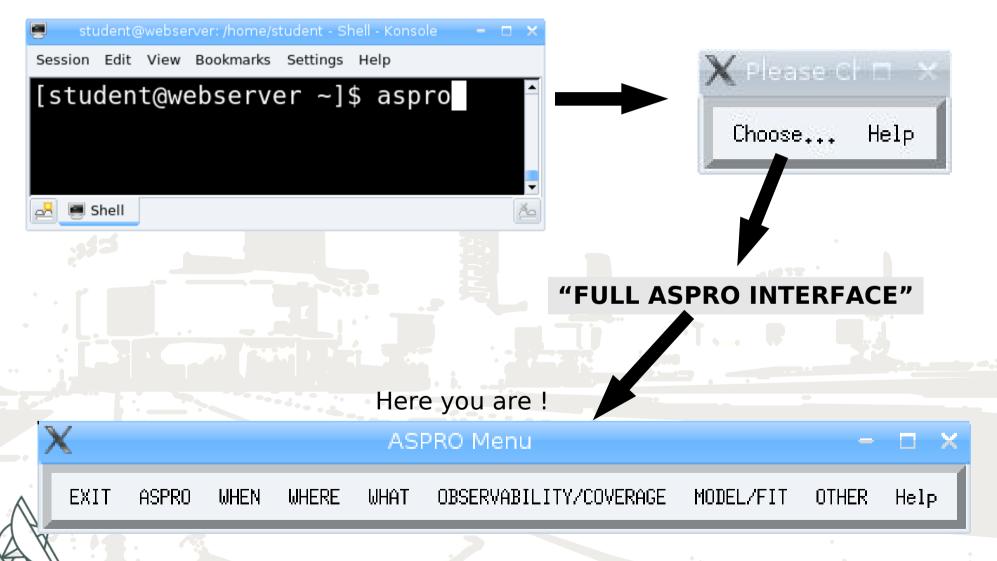

Max-Planck-Institut für Radioastronomie